# **МІНІСТЕРСТВО ОСВІТИ І НАУКИ УКРАЇНИ**

## **ХАРКІВСЬКИЙ НАЦІОНАЛЬНИЙ УНІВЕРСИТЕТ МІСЬКОГО ГОСПОДАРСТВА імені О. М. БЕКЕТОВА**

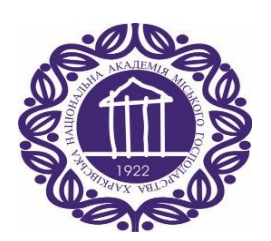

# МЕТОДИЧНІ РЕКОМЕНДАЦІЇ

до практичних занять із навчальної дисципліни

# **«МАТЕМАТИЧНІ ЗАДАЧІ І МОДЕЛЮВАННЯ В ЕЛЕКТРОЕНЕРГЕТИЦІ»**

*(для студентів 1 курсу зі скороченим терміном навчання, 2 курсу денної та заочної форм навчання спеціальності 141 – Електроенергетика, електротехніка та електромеханіка)*

> **Харків ХНУМГ ім. О. М. Бекетова 2019**

Методичні рекомендації до практичних занять із навчальної дисципліни «Математичні задачі і моделювання в електроенергетиці» (для студентів 1 курсу зі скороченим терміном навчання, 2 курсу денної та заочної форм навчання спеціальності 141 – Електроенергетика, електротехніка та електромеханіка) / Харків. нац. ун-т міськ. госп-ва ім. О. М. Бекетова ; уклад. : В. Г. Ягуп, К. В. Ягуп, Ю. В. Ковальова. – Харків : ХНУМГ ім. О. М. Бекетова,  $2019. - 22$  c.

Укладачі: д-р техн. наук, проф. В. Г. Ягуп, д-р техн. наук, доц. К. В. Ягуп, канд техн. наук, ст. викл. Ю. В. Ковальова

## Рецензент

**П. П. Рожков,** кандидат технічних наук, доцент кафедри систем електропостачання та електроспоживання міст Харківського національного університету міського господарства імені О. М. Бекетова

*Рекомендовано кафедрою систем електропостачання та електроспоживання міст, протокол № 8 від 28.03.2019.*

# **ЗМІСТ**

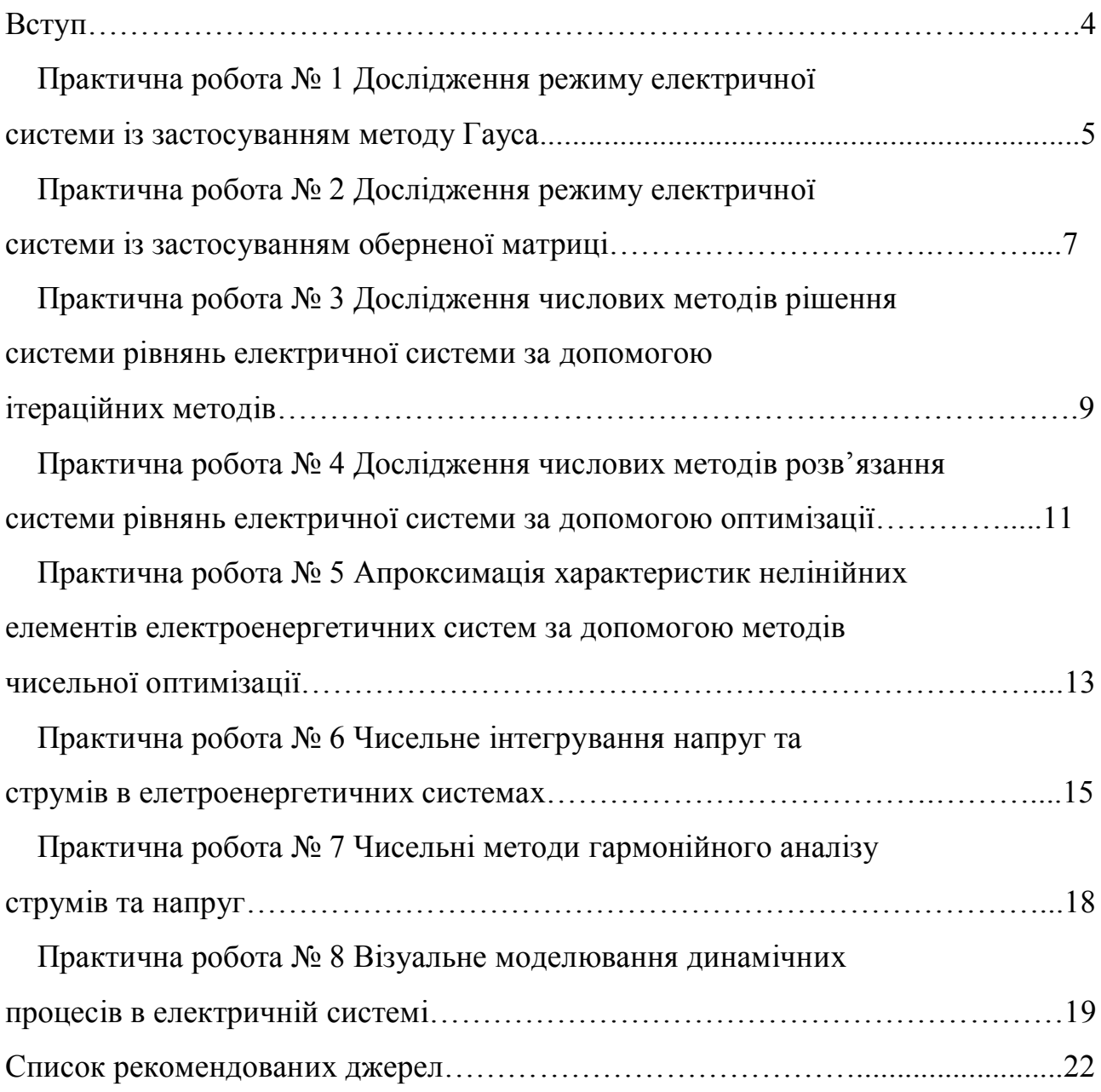

#### **ВСТУП**

Математичні задачі і моделювання в електроенергетиці – одна з фундаментальних дисциплін в системі освіти спеціалістів в галузі електроенергетики. Вона розглядає основні концепції математичної постановки задач в галузі генерування, передачі, перетворення та споживання електричної енергії, а також математичні методи та обчислювальні алгоритми для розв'язування цих задач. Електроенергетичні системи являють собою надзвичайно складні системи, які мають різноманітне обладнання, що складається з генераторів електричної енергії, перетворювачів параметрів цієї енергії, передавальних пристроїв, а також споживачів, номенклатура яких відрізняється великим різноманіттям. У той же час основними завданнями при проектуванні та дослідженні цих систем є такі, що базуються в будь-якому разі на обчисленні режимів роботи цих систем, тобто на обчисленні величин струмів і напруг, що діють в системах. На основі даних аналізу режиму знаходять співвідношення, що стосуються розподілу потужностей в системі. Ці результати дозволяють обрати необхідні параметри електричного обладнання, оптимізувати режими за заданими цілями, виявити умови електромагнітної сумісності обладнання, що входить до складу електроенергетичної системи. Вже такий перелік завдань дисципліни доводить її важливість і користь від її належного вивчення. Класичними підручниками з математичних задач електроенергетики є книги, написані В. С. Перхачем і В. А. Вєніковим. Ці підручники вийшли в світ ще до інтенсивного впровадження обчислювальної техніки завдяки появі персональних комп'ютерів. Тому питання практичного застосування обчислювальної техніки в цих книгах не знайшли такого ретельного розгляду, який потрібний з огляду на сьогоднішній стан справ. У зв'язку з цим в запропонованих методичних рекомендаціях увага приділяється розв'язанню математичних задач та моделюванню в електроенергетиці з орієнтацією на застосування сучасної обчислювальної техніки і програмного забезпечення.

## **Практична робота № 1**

#### **Дослідження режиму електричної системи із застосуванням методу Гауса**

*Мета роботи:* дослідити режими електричної системи на постійному струмі із застосуванням числового методу Гауса.

*Обладнання та програмне забезпечення:*

1) персональний комп'ютер;

2) математичний пакет MS Excel.

#### **Методичні рекомендацій до виконання роботи**

1. Скласти електричну систему яка містить два-три джерела струму і напруги і шість-сім резисторів.

2. Скласти систему рівнянь режиму електричної системи використовуючи в якості невідомих змінних струму через кожний резистор. Рівняння складаються на основі першого і другого закону Кірхгофа та закону Ома.

3. Привести систему рівнянь до стандартної форми *АХ*=*B.*

4. В системі Excel побудувати масиви коефіцієнтів а і правих частин *b* у вигляді сумісної електронної таблиці. Попередньо задати всі необхідні параметри джерел і резисторів (обирається студентами). Клітини параметрів зазначити унікальними іменами з метою полегшення складання таблиць.

5. Послідовно побудувати проміжні таблиці, що реалізують прямий і зворотній ходи методів Гауса. У випадках необхідності використовувати копіювання строк та стовпців таблиць.

6. Перевірити знайдені значення струмів на основі законів Кірхгофа.

#### **Обробка результатів**

1. Обчислити потужності кожного з пасивних елементів електричної системи і перевірити виконання рівнянь балансу потужності.

2. Обчислити потужності які віддаються джерелами електричної енергії.

3. Перевірити виконання рівнянь балансу потужності в електричній системі.

## **Вимоги до оформлення звіту**

Звіт повинен містити:

1) принципову схему досліджуваної системи з параметрами її елементів;

2) рівняння які описують електричну систему приведені до стандартної форми;

3) проміжні таблиці MS Excel які ілюструють процеси виконання алгоритмів методу Гауса;

4) результати перевірки виконання законів Кірхгофа;

- 5) результати обчислення потужності всіх елементів системи;
- 6) результати перевірки балансу потужності електричної системи.

## **Контрольні питання**

1. Сформулюйте закони Кірхгофа для електричної системи.

2. Як обчислити кількість невідомих змінних?

3. Які умови повинні виконуватися для однозначного розв'язання системи рівнянь електричної системи?

4. У чому полягає призначення електричної системи?

- 5. Яка електрична система називається лінійною?
- 6. Який вигляд має стандартне представлення система лінійних рівнянь?
- 7. У чому полягає сутність метода Гауса?.
- 8. Опишіть алгоритм прямого та зворотного рухів в методі Гауса.
- 9. Як обчислюється потужність пасивного елемента?
- 10. Як обчислюється потужності джерел електричної енергії?
- 11. У чому полягає баланс потужності в електричній системі?

## **Практична робота № 2**

# **Дослідження режиму електричної системи із застосуванням оберненої матриці**

*Мета роботи:* дослідити режими електричної системи на постійному струмі із застосуванням оберненої матриці.

*Обладнання та програмне забезпечення:*

1) персональний комп'ютер;

2) математичний пакет MS Excel.

#### **Методичні рекомендації до виконання роботи**

1. Скористуватися електричною системою з попередньої роботи.

2. Скористуватися системою рівнянь з попередньої роботи представленої у стандартній формі.

3. В системі Excel побудувати масиви коефіцієнтів а і правих частин b у вигляді сумісної електронної таблиці. Попередньо задати всі необхідні параметри джерел і резисторів (обирається студентами). Клітини параметрів зазначити унікальними іменами з метою полегшення складання таблиць.

4. Виділити пустий масив клітин для результатів обернення матриці коефіцієнтів. Цей масив повинен представляти квадратну матрицю відповідного порядку.

5. Викликати вбудовану функцію MS Excel яка здійснює операцію обернення матриці.

6. У діалоговому вікні ввести діапазон клітин, які відображають вихідну матрицю коефіцієнтів *А*. Попередження – кнопку ОК не натискати.

7. На клавіатурі натиснути комбінацію клавіш Сontrl+Shift+Enter. При цьому у попередньо виділених клітинах повинні з'явитися елементи оберненої матриці.

8. За допомогою операції множення проконтролювати отримання одиничної матриці при перемноженні матриці *А* на її обернену матрицю. Для цього слід виділити масив для квадратної одиничної матриці, викликати вбудовану функцію перемноження матриць, ввести відповідні діапазони для обох матриць і скористатися комбінацією Contrl+Shift+Enter. В ролі нульових елементів одиничної матриці можуть виступати елементи, які мають дуже малі значення. Це обумовлено похибками чисельних процесів.

9. Знайти струми помноживши обернену матрицю на матрицю правих частин.

10. Обчислити напруги за законом Ома.

11. Перевірити виконання другого закону Кірхгофа.

#### **Обробка результатів**

1. Обчислити потужності кожного з пасивних елементів електричної системи.

2. Обчислити потужності які віддаються джерелами електричної енергії.

3. Перевірити виконання рівнянь балансу потужності в електричній системі.

#### **Вимоги до оформлення звіту**

Звіт повинен містити:

1) принципову схему досліджуваної системи з параметрами її елементів;

2) рівняння які описують електричну систему приведені до стандартної форми;

3) провести результати перевірки оберненої матриці, тобто результат множення вихідної матриці на обернену;

4) навести результати обчислення невідомих змінних в рівнянні системи;

5) навести результати обчислення напруг на елементах системи;

6) навести результати перевірки виконання рівнянь балансу потужності.

#### **Контрольні питання**

1. Сформулюйте закони Кірхгофа для електричної системи.

2. Як обчислити кількість невідомих змінних?

3. Яка матриця називається оберненою?

4. Яким чином можна отримати обернену матрицю користуючись методом Гауса?

5. Яким чином можна обчислити обернену матрицю в системі MS Excel?

6. Яким чином можна здійснити перевірку правильності отримання оберненої матриці?

#### **Практична робота № 3**

# **Дослідження числових методів рішення системи рівнянь електричної системи за допомогою ітераційних методів**

*Мета роботи:* дослідити числові процеси при рішенні систем рівнянь електричної системи за допомогою методу простої ітерації.

*Обладнання та програмне забезпечення:*

1) персональний комп'ютер;

2) математичний пакет MS Excel.

#### **Методичні рекомендації до виконання роботи**

1. Скористуватися електричною системою з попередньої роботи.

2. Скористатися системою рівнянь з попередньої роботи представленої у стандартній формі.

3. Перетворити систему рівнянь до форми придатної до виконання простих ітерацій. Для цього в лівих частинах розмістити наступні значення змінних з номером ітерацій *(k+1)*, а в правих частинах розмістити всі члени рівнянь, які будуть складатися із значень змінних на попередній ітерації з номером *k* та постійних членів , які відображають джерела живлення.

4. Забезпечити привалювання коефіцієнтів при змінних на головній діагоналі, що буде сприяти покращенню збіжності процесу ітерацій. Для цього достатньо збільшувати потрібний коефіцієнт додаючи відповідні складові в правій і лівій частинах.

5. Побудувати масив клітин в яких вказати довільні початкові значення змінних (k=0).

6. Побудувати масиви клітин, які будуть здійснювати обчислення k+1 значень змінних через праві частини рівнянь побудованих за пунктом 4.

7. Пересилання *k+1* значень змінних в стовпець *k*-х змінний можна здійснювати: а) простим копіюванням чисел; б) написання макросу за допомогою майстра макросів (раціонально використати відповідну кнопку з елементів управління в меню «розробник»). При копіюванні використовувати спеціальну вставку «Значення».

8. Здійснювати ітерації, користуючись копіюванням або кнопкою і спостерігати зміни обчислювальних невідомих.

9. Закінчити процес ітерацій коли буде досягнуто незмінність 4-5 значущих цифр.

10. Результати ітерацій внести до таблиці значень змінних на *k*-й ітерацій.

#### **Обробка результатів**

Побудувати графік ітераційного процесу для однієї змінної. Для цього на горизонтальній осі відкладати номери ітерацій, а на вертикальній – значення однієї змінної (за вибором студента).

Звіт повинен містити:

1) принципову схему досліджуваної системи з параметрами її елементів;

2) рівняння які описують електричну систему приведені до стандартної форми;

3) рівняння які забезпечують збіжність ітераційного процесу;

4) таблиці які ілюструють хід ітераційного процесу;

5) графік для обраної змінної в залежності від номера ітерації.

#### **Контрольні питання**

1. Сформулюйте закони Кірхгофа для електричної системи.

2. Яким чином треба записати рівняння електричної системи щоб організувати ітераційний процес рішення?

3. Як виглядають умови збіжності ітераційного процесу електричної системи?

4. В чому полягають переваги методу простої ітерації перед іншими методами?

5. Яким чином спостерігається збіжність ітераційного процесу?

6. Яким способом записується макрос в MS Excel (навести послідовність дій)?

#### **Практична робота № 4**

# **Дослідження числових методів розв'язання системи рівнянь електричної системи за допомогою оптимізації**

*Мета роботи:* дослідити числові процеси при рішенні систем рівнянь електричної системи за допомогою оптимізаційних методів.

*Обладнання та програмне забезпечення:*

1) персональний комп'ютер;

2) математичний пакет MS Excel.

#### **Методичні рекомендації до виконання роботи**

1. Скористуватися електричною системою з попередньої роботи.

2. Скористатися системою рівнянь з попередньої роботи представленої у стандартній формі.

3. Перетворити систему рівнянь до виду придатному для створення цільової функції шляхом перенесення усіх компонент рівнянь до лівої частини, а права частина буде відповідати саме нев'язкам з яких буде утворюватися цільова функція.

4. Побудувати масив клітин в яких вказати довільні початкові значення змінних.

5. Побудувати масив клітин, які будуть здійснювати обчислення нев'язок для кожного рівняння. При цьому в якості значень невідомих використовувати значення вектору початкових значень записаного в таблиці у попередньому пункті.

6. Побудувати масив клітин значення яких дорівнюють квадратам нев'язок для кожного рівняння.

7. Побудувати клітину значення якої буде дорівнювати сумі квадратів для кожного рівняння, це значення буде дорівнювати квадрату цільової функції.

8. Побудувати клітину, в якій обчислюється значення цільової функції шляхом використання вбудованої функції КОРЕНЬ аргументом якої слугує значення в клітині, яка відповідає квадрату цільової функції і побудована в попередньому пункті. Після завершення оптимізації значення цільової функції в цій клітині повинно дорівнювати нулю.

9. Для здійснення оптимізації слід викликати Надбудову «Пошук рішення», в результаті чого з'явиться вікно для визначення умов здійснення оптимізації.

10. В клітину «Цільова функція» слід вписати адресу клітини цільової функції таблиці шляхом лівого кліку по цій клітині в таблиці. У вікні слід вибрати варіант коли цільова функція в результаті оптимізації повинна дорівнювати нулю. В строчці «змінювати комірки» слід вписати діапазон адрес комірок в яких записані початкові значення змінних. Для цього слід виділити утримуючи ліву кнопку миші групу клітин в таблиці, в яких розміщені початкові значення невідомих змінних.

11. На цьому підготовка даних для процесу оптимізації завершено, і далі для запуску процесу оптимізації слід натиснути у вікні кнопку «Знайти рішення».

12. По завершенню процесу оптимізації у клітинах з початковими значеннями з'являться шукані значення невідомих змінних.

#### **Обробка результатів**

Порівняти знайдене рішення з тими рішеннями які були отримані в попередніх роботах.

Звіт повинен містити:

1) принципову схему досліджуваної системи з параметрами її елементів;

2) рівняння які описують електричну систему приведені до форми придатної для побудови цільової функції;

3) копія діалогового вікна функції пошуку рішення з заповненими умовами оптимізації;

4) таблиці які характеризують початок і закінчення оптимізаційного процесу.

#### **Контрольні питання**

1. Сформулюйте закони Кірхгофа для електричної системи.

2. Яким чином треба записати рівняння електричної системи щоб організувати оптимізаційний процес пошуку рішення?

3. Що називається цільовою функцією?

4. Які змінні використовуються в якості змінних оптимізації?

5. У чому полягає процес пошуку оптимального рішення?

6. Які методи оптимізації вам відомі?

7. Який метод оптимізації використовуються в MS Excel при пошуку оптимізаційної функції?

8. Яким чином можна здійснювати налаштування процесу оптимізації в надбудові пошук рішення?

#### **Практична робота № 5**

# **Апроксимація характеристик нелінійних елементів електроенергетичних систем за допомогою методів чисельної оптимізації**

*Мета роботи:* формування аналітичних виразів для апроксимації нелінійних характеристик електротехнічних пристроїв, заданих графічним способом.

*Обладнання та програмне забезпечення:*

1) персональний комп'ютер;

2) математичний пакет MS Excel.

#### **Методичні рекомендації до виконання роботи**

1. Створити таблицю дискретних значень для першої нелінійної залежності магнітної індукції від напруженості магнітного поля з достатньо малим кроком дискретності.

2. В електронних таблицях перенести таблицю за пунктом 1 на робочий лист електронної таблиці.

3. В двох комірках електронної таблиці задати значення двох коефіцієнтів, які будуть використовуватись у апроксимуючій формулі, ці значення будуть використані як змінні оптимізації в наступному процесі оптимізації.

4. Користуючись значеннями магнітної індукцію створити стовпець зі значеннями магнітної напруженості, яку обчислювати за апроксимуючою формулою, яка використовує два коефіцієнта та гіперболічний синус.

5. Створити стовпець в якому обчислювати різницю між вихідними та результатами апроксимації.

6. Створити стовпець в якому обчислювати квадрати отриманих різниць.

7. Обчислити суму квадратів стовпця за пунктом 5.

8. Обчислити квадратний корінь із значення отриманого з пункту 6, це значення представлятиме цільову функцію для процесу оптимізації.

9. Викликати надбудову «Пошук рішення», налаштувати програму на знаходження нульового або мінімального значення цільової функції, в якості змінних оптимізації вказати діапазон комірок, які представляють два коефіцієнти, в якості цільової функцій вказати комірку в якій обчислюється квадратних корінь з суми квадратів різниць.

10. Запустити процес пошуку рішення, зафіксувати досягнуте мінімальне значення цільової функції та отримані значення коефіцієнтів.

11. Побудувати графіки нелінійної залежності за вихідними даними і за апросимуючим виразом після завершення оптимізації.

12. Відповідно до пункту 3 додати третій коефіцієнт. Спочатку прирівняти його до нуля та виконати пункти 4-11, зафіксувати величину

нев'язки. Потім задати третій коефіцієнт довільним значенням і виконати відповідні пункти. Зафіксувати величину нев'язки.

#### **Обробка результатів**

Звіт повинен містити:

1) роздрукувати електронні таблиці зі значеннями досягнутими в процесі оптимізації;

2) роздрукувати графіки нелінійних залежностей, які побудовані за вихідними даними і за апроксимуючими виразами з коефіцієнтами отриманими після оптимізації за допомогою «Пошуку рішення».

#### **Контрольні питання**

1. Які нелінійні характеристики електротехнічних об'єктів вам відомі?

2. Що уявляє собою процес апроксимації?

3. Які нелінійні характеристики досліджуються в даній роботі?

4. За яким виразом обчислюється гіперболічний синус?

5. Яким чином формуються цільові функції в розглянутій роботі?

6. Які змінні використовуються в якості змінних оптимізації?

7. Навіщо потрібно зводити в квадрат різниці значень напруженості магнітного поля?

8. Яким чином цільова функція характеризує точність досягнутої апроксимації?

# **Практична робота № 6**

# **Чисельне інтегрування напруг та струмів**

## **в електроенергетичних системах**

*Мета роботи:* дослідити числові процеси при знаходженні інтегралів струмів та напруг випрямлячів.

*Обладнання та програмне забезпечення:*

1) персональний комп'ютер;

2) математичний пакет MS Excel.

#### **Методичні рекомендації до виконання роботи**

1. Побудувати таблицю дискретних значень вихідної напруги однофазного випрямляча з амплітудою 100 В та частотою ПИ протягом одного півперіоду з кроком дискретності 0,02, задавши кількість дискрет  $k = 100$ .

2. Для виконання пункту першого використати вбудовану функцію sin і використати логічний оператор для того, щоб відібрати лише позитивні значення напруги, а замість від'ємних значень напруги у вихідній напрузі випрямляча повинні бути нульові значення.

3. Таблицю перевірити побудувавши відповідний графік протягом одного періоду. Таблиця повинна містити стовпець дискретних значень часу t та стовпець відповідних їм значень вихідної напруги.

4. Для отримання середнього значення вихідної напруги побудувати стовпець добутків дискретних значень на крок дискретизації за правилом чисельного інтегрування з допомогою лівих прямокутників (остання дискрета для  $t = 2$  не використовується).

5. Обчислити суму добутків отриманих за пунктом три і поділити її на період, отримавши таким чином середнє значення напруги. Порівняти отримане значення зі значенням отриманим при аналітичному знаходженні середньої напруги однофазного випрямляча.

6. Побудувати таблицю дискретних значень вихідної напруги двохнапівперіодного випрямляча використавши вбудовану функції abs. Таблицю перевірити побудувавши відповідний графік протягом одного періоду Таблиця повинна містити стовпець дискретних значень часу t та стовпець відповідних їм значень вихідної напруги.

7. Аналогічно до пунктів 4, 5 обчислити середнє значення вихідної напруги для двохнапівперіодного випрямляча.

8. Для обчислення діючого значення вихідної напруги двохнапівперіодного випрямляча побудувати стовпець квадратів дискретних значень напруг.

9. Побудувати стовпець добутків квадратів значень напруг на величину кроку дискретизації.

10. Просумувати добутки, поділити їх на період і з отриманого результату обчислити квадратний корінь, отримавши таким чином діюче значення вихідної напруги.

11. Порівняти отримане числове значення зі значенням відповідним аналітичним виразом.

#### **Обробка результатів**

Звіт повинен містити:

1) роздрукувати електронні таблиці з розрахунками середніх і діючого значень;

2) роздрукувати графіки однонапівперіодного двохнапівперіодного випрямлячів.

#### **Контрольні питання**

1. Яким чином визначається середнє значення напруги або струму?

2. У чому полягає числовий метод інтегрування за методами лівих прямокутників, правих прямокутників та трапецій?

3. Як впливає величина кроку дискретизації на точність інтегрування?

4. Які вбудовані функції Excel використовуються для отримання напруг випрямлячів?

5. З якою точністю збігаються наближені середні значення з точними?

6. За якою формулою визначається діюче значення періодичного струму або напруги?

7. Яким чином реалізується формула за питанням 6 при розрахунках в електронних таблицях?

## **Практична робота № 7**

#### **Чисельні методи гармонійного аналізу струмів та напруг**

*Мета роботи:* розрахунок числовими методами величин коефіцієнтів гармонійного ряду для періодичних струмів або напруг.

*Обладнання та програмне забезпечення:*

1) персональний комп'ютер;

2) математичний пакет MS Excel.

#### **Методичні рекомендації до виконання роботи**

1. Побудувати у стовпцях А і В відповідно дискретні значення часу і напруги двохнапівперіодного випрямляча. Амплітуду вважати рівною 100 В, частоту 0,5 Гц, фазовий зсув нульовий. Застосувати для створення напруги вбудовану функції abs та sin, крок дискретизації задати 0,02. Перевірити побудовану криву побудувавши її графік.

2. Задати в окремій комірці номер гармоніки, яку позначити унікальною адресою K. Початкове значення К задати рівним «1».

3. У стовпцях С і D побудувати дискрети функцій sin(kwt) та cos(kwt), де ц вважати рівним ПИ.

4. У стовпцях E і F відповідно побудувати дискрети добутків, які отримуємо за рахунок значень дискрет у стовпцях B і C, B і D.

5. Просумувати значення дискрет у стовпцях B та F.

6. Помножити суми за пунктом 5 на величину дискрети та поділити на період, при цьому отримуємо у стовпці В середнє значення випрямленої напруги, тобто коефіцієнт  $A_0$  а у стовпці E та F відповідні значення коефіцієнтів  $B_k$  і  $A_k$  розкладені в гармонійний ряд.

7. За значеннями  $A_k$  і  $B_k$  організувати обчислення модуля гармоніки та її фазового кута. Змінюючи номер гармоніки k отримати результати для перших 15 гармонік. Результати обчислень занести у таблицю 1. Модуль k-ї гармоніки розраховується, як  $M = \sqrt{A_k^2 + B_k^2}$ . Фазовий кут k-ї гармоніки розраховується, як  $\varphi = \arctg \frac{B_k}{A}$  $A_k$ .

Таблиця 1 – Результати обчислень k-х гармонік

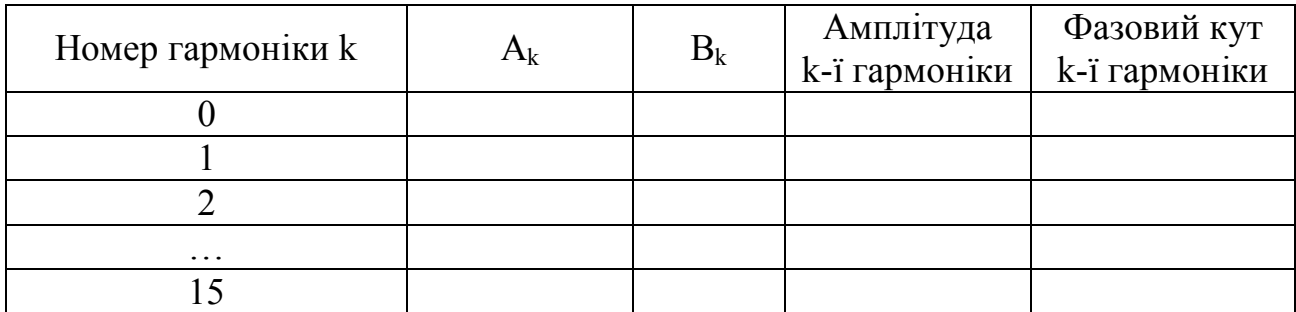

#### **Обробка результатів**

Порівняти отримані числовими методами значення з результатами аналітичного дослідження.

#### **Контрольні питання**

1. За якими формулами обчислюється коефіцієнти гармонійного ряду періодичної функції?

2. У якому випадку функція розкладається лише за косинусними членами?

3. У якому випадку функція розкладається лише за синусними членами.?

4. Як обчислюється середнє значення періодичної функції?

5. Які функції підлягають розкладанню в гармонійний ряд у цій роботі?

6. Яким чином за результатами розкладання в ряд Фур'є можна обчислити амплітуду потрібної гармоніки та її фазу?

7. Як виглядають аналітичні вирази для обчислення середнього значення і амплітуд гармонік вихідної напруги двохнапівперіодного випрямляча?

## **Практична робота № 8**

#### **Візуальне моделювання динамічних процесів електричній системі**

*Мета роботи:* складання візуальної моделі електричної системи та отримання часових діаграм динамічних процесів в електричній системі високого порядку.

*Обладнання та програмне забезпечення:*

1) персональний комп'ютер;

2) математичний пакет MS Excel;

3) пакет візуального моделювання VisSim.

#### **Методичні рекомендації до виконання роботи**

1. За завданням викладача скласти електричну систему 4-го порядку з двома джерелами живлення.

2. Скласти орграф електричної системи.

3. Вибрати дерево графа, скласти топологічну матрицю «контур-вітка», топологічні та компонентні рівняння та отримати з повної системи рівнянь моделі рівняння за методом змінних стану.

4. На робочому листі пакету VisSim розмістити стовбцем інтегратори, які будуть відображати на своїх виходах змінні стану, а на входах похідні від змінних стану.

5. Починаючи з правого краю робочого листа, послідовно виразити праві частини відповідних рівнянь стану. При цьому використовувати для відображення математичних операцій суматори та множники, а для відображення джерел і параметрів схеми – константи з відповідними значеннями. Примітка: конкретні числові значення задаючих величин джерел та параметрів елементів студент обирає довільно і може їх корегувати.

6. Для спостереження часових діаграм з'єднати виходи інтеграторів зі входами багатопроменевого віртуального осцилографа.

7. Встановити параметри моделювання до яких відносяться: а) початковий час моделювання (зазвичай нульовий); б) кінцевий час моделювання (задається довільно і може корегуватися); в) крок інтегрування (обирається таким чином, щоб отримані криві не мали зламів); г) метод інтегрування (бажано обирати метод stiff, який справляється з жорсткими системами диференціальних рівнянь.

8. Запустити модель і спостерігати на осцилографі часові діаграми.

9. Варіюючи параметри схеми і час інтегрування досягти варіанту яким буде відображати коливальний процес із затуханням протягом двох-трьох

періодів коливань, після чого значення струмів і напруг повинні досягти сталих значень, оскільки джерела струму і напруги постійні.

#### **Обробка результатів**

1) для звіту отримати тверді копії візуальної моделі і отриманих за пунктом 9 часових діаграм;

2) перевірити усталені значення струмів і напруг. Для цього треба вирішити алгебраїчну систему рівнянь, яку отримуємо вважаючи похідні від змінних стану нульовими.

#### **Контрольні питання**

1. Які струми і напруги представляють змінні стану для електричних систем?

2. У чому полягає порядок отримання рівнянь за методом змінних стану?

3. Якими числовими методами інтегрують рівняння динамічних процесів?

4. У чому полягає преваги візуального моделювання перед структурним?

5. З яких обчислювальних блоків складається модель електричної системи?

6. Які блоки використовуються в роботі для відображення дії джерел живлення?

7. Яким чином фіксуються часові діаграми, які отримуються в результаті візуального моделювання?

8. Який порядок складання візуальної моделі електричної системи за рівняннями методом змінних стану?

9. Яким чином впливає величина кроку інтегрування на точність моделювання?

#### **СПИСОК РЕКОМЕНДОВАНИХ ДЖЕРЕЛ**

1. Дьяконов В. Визуальное моделирование в системе Simulink и VisSim / В. Дьяконов. – М. : СОЛОН-Пресс, 2010. – 384 с.

2. Перхач В. С. Математичні задачі електроенергетики / В. С. Перхач. – Львів : Вища школа, 1989. – 464 с.

3. Электрические системы: Математические задачи электроэнергетики : Учебник / Под ред. В. А. Веникова. – М. : Высш. шк., 1981. – 288 с.

4. Перхач В. С. Теоретична електротехніка / В. С. Перхач. – Київ : Вища школа, 1992. – 439 с.

5. Сэнди К. Современные методы анализа электрических систем / К. Сэнди. – М. : Энергия, 1979. – 360 с.

6. Брамеллер А. Слабозаполненные матрицы: анализ электроэнергетических систем / А. Брамеллер, Р. Аллан, Я. Хэмэм; пер. с англ. В. А. Строева. – М. : Энергия, 1979. – 192 с.

7. Веников В. А. Теория подобия и моделирования (применительно к задачам электроэнергетики) / В. А. Веников, Г. В. Веников. – М. : Высш. шк., 1984. – 439 с.

8. Применение цифровых вычислительных машин в электроэнергетике : учеб. пособие / [О. В. Щербачев и др.]. – Л. : Энергия, 1980. – 240 с.

9. Вильям Дж. Орвис Excel для ученых, инженеров и студентов / Дж. Орвис Вильям. – Киев : Юниор, 1999. – 521 с.

*Виробничо-практичне видання*

Методичні рекомендації до практичних робіт із навчальної дисципліни

## «**МАТЕМАТИЧНІ ЗАДАЧІ І МОДЕЛЮВАННЯ В ЕЛЕКТРОЕНЕРГЕТИЦІ**»

*(для студентів 1 курсу зі скороченим терміном навчання, 2 курсу денної та заочної форм навчання спеціальності 141 – Електроенергетика, електротехніка та електромеханіка)*

> Укладачі: **ЯГУП** Валерій Григорович,  **ЯГУП** Катерина Валеріївна, **КОВАЛЬОВА** Юлія Вікторівна

Відповідальний за випуск *Д. М. Калюжний*

*За авторською редакцією* Комп'ютерний набір *Ю. В. Ковальова* Комп'ютерне верстання *Ю. В. Ковальова*

План 2019, поз. 196 М.

Підп. до друку 11.06.2019. Формат 60×84/16. Друк на ризографі. Ум. друк. арк. 1,0 Тираж 50 пр. Зам. №

Видавець і виготовлювач: Харківський національний університет міського господарства імені О. М. Бекетова, вул. Маршала Бажанова, 17, Харків, 61002. Електронна адреса: rectorat@kname.edu.ua Свідоцтво суб'єкта видавничої справи: ДК № 5328 від 11.04.2017.